## **FAUNA SILVESTRE DE CAUDETE FICHA 23**

Fotografías y texto de Manuel Cremades García

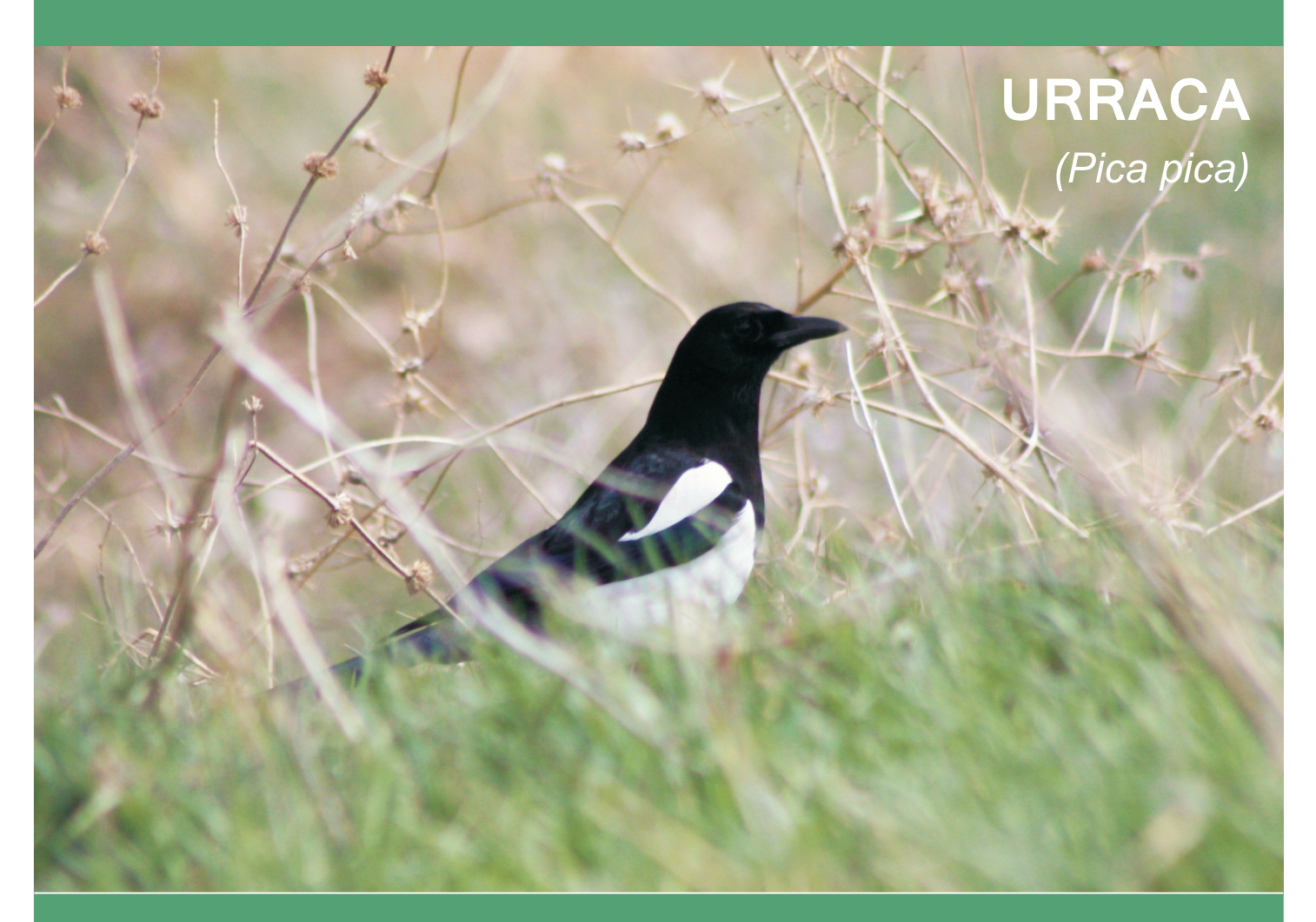

## **IDENTIFICACIÓN**

Inconfundible por el contraste de su plumaje, blanco y negro. Las partes negras tienen reflejos metálicos verdosos, azulados y morados. Blanco en vientre, "hombros" y parte distal de alas. El resto es negro, incluidos pico y patas. En vuelo, alas cortas y redondeadas. Cola larga y acabada en cuña. Patas largas. Tamaño de unos 45 cm del pico a la cola (la cola supone 20-25 cm de esta longitud). Su graznido sonoro es muy conocido: "chac-chac-chac-chac", rápido y áspero. También se conoce a esta especie como "picaza" y se le atribuye atracción por objetos llamativos, por su color o brillo, que se lleva al nido o a otro escondrijo.

# ENCUADRE TAXONÓMICO

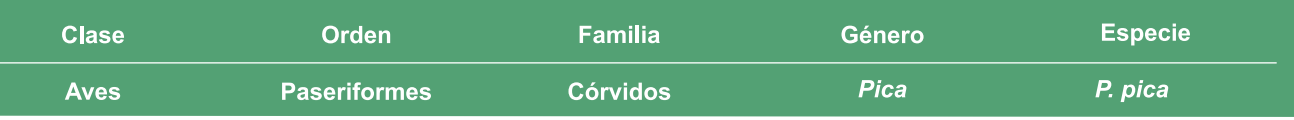

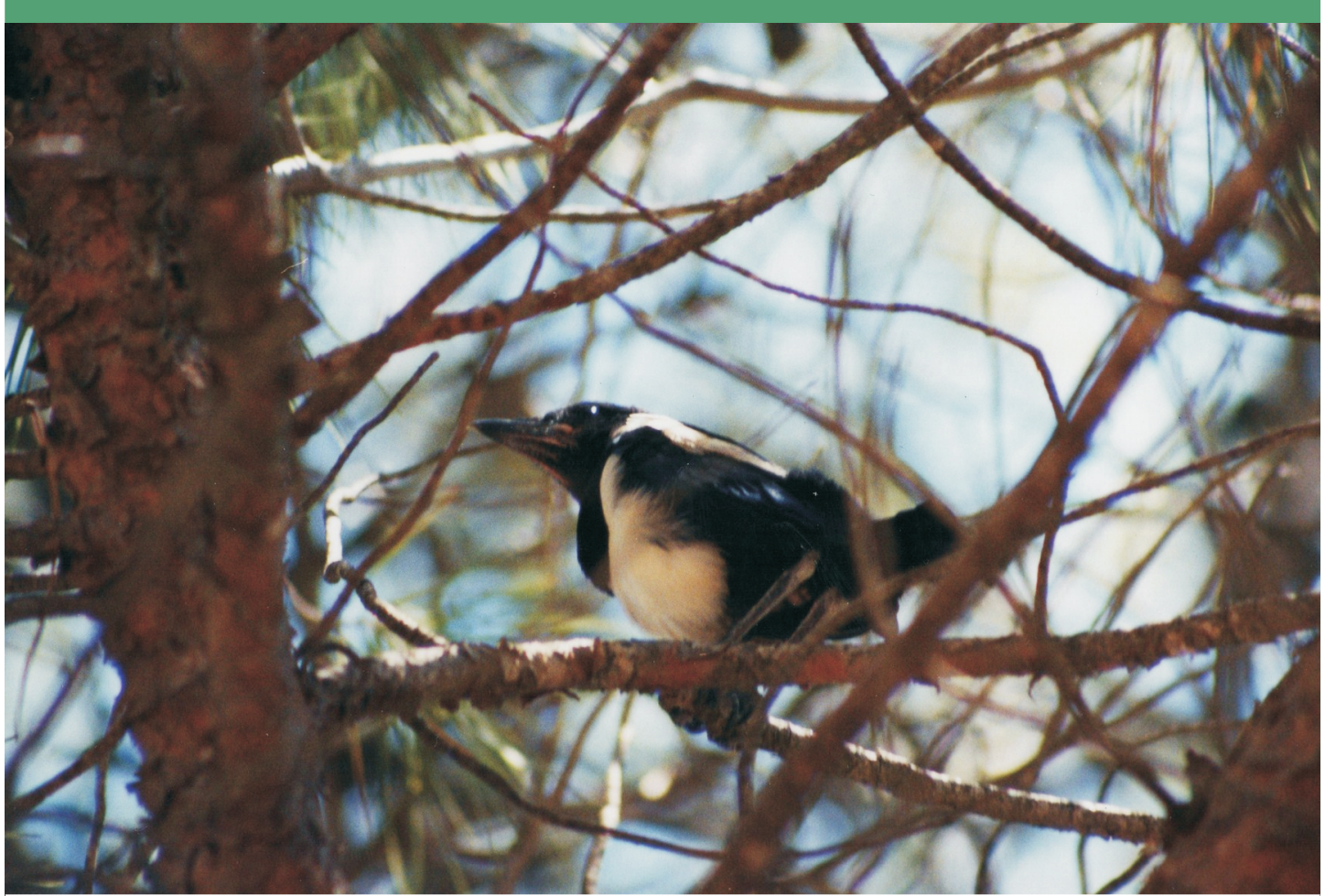

Joven urraca recién salida del nido

### **HÁBITAT Y DISTRIBUCIÓN**

Una de las aves más abundantes y fácilmente observables en el campo. Típica de medios agroforestales, ocupa la casi totalidad de los hábitats del término municipal, exceptuando el núcleo urbano. Distribuida por todo el término, tanto en el medio forestal (pinares, matorrales, espartizales, encinares) como en el agrícola (olivares, almendros, viñas, cultivos herbáceos, granjas), incluyendo otros medios<br>humanizados, pero con arbolado, como el entorno de casas de campo o de viviendas de la periferia urbana. También visible en olmedas, choperas, filas de cipreses, balsas de riego, torretas y cables. En un estudio realizado en La Toconera y la Sierra Lácera, donde se diferenciaron 3 zonas (montaña, bosque-matorral y cultivos), esta especie fue una de las más abundantes y se localizó principalmente en la zona de bosque (48% de las observaciones) y en la de cultivos (52% de las observaciones), y con un porcentaje de detección del 64%, detectándose a lo largo<br>de todo el año (Cremades 2001).

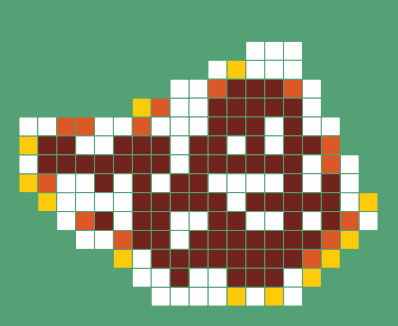

#### **BIOLOGÍA**

Ave sedentaria y reproductora en el término. La reproducción suele transcurrir entre abril y junio. El nido, situado en árbol o arbusto, es esférico, hecho de palos, con un cuenco de barro, protegido por un techo de ramas para impedir el saqueo de la puesta. De 17 nidos localizados en el término a lo largo de los años de observaciones personales, 10 se encontraban en almendro, 3 en chopo, 2 en pino carrasco, uno en encina y otro en olmo. Algunos nidos son parasitados por el críalo (Clamator glandarius), que utiliza a las urracas adultas como padres adoptivos. Las jóvenes urraças se ven en junio agarradas a las ramas de los árboles antes de volar. Excepto cuando están criando, las urraças se reúnen en dormideros de varias decenas de aves al finalizar el día, especialmente en invierno, como ocurre en La Toconera. Omnívora (come pequeños animales y productos vegetales), depreda huevos y pollos de otras aves. Se han observado potenciales presas, como el alcaudón común, atacando y expulsando a urracas en época de cría. También se alimenta de carroña, incluidos animales atropellados en carretera.

### PROTECCIÓN LEGAL

Especie no protegida (no recogida en el Listado de Especies Silvestres en Régimen de Protección Especial ni en el Catálogo regional de especies amenazadas de Castilla-La Mancha).